## РОЗКЛАД ПРОВЕДЕННЯ ВСТУПНИХ ВИПРОБУВАНЬ

для вступу на навчання осіб для здобуття освітнього ступеня магістра спеціальності 226 Фармація, промислова фармація на основі НРК7 спеціальностей галузі знань 22 Охорона здоров'я

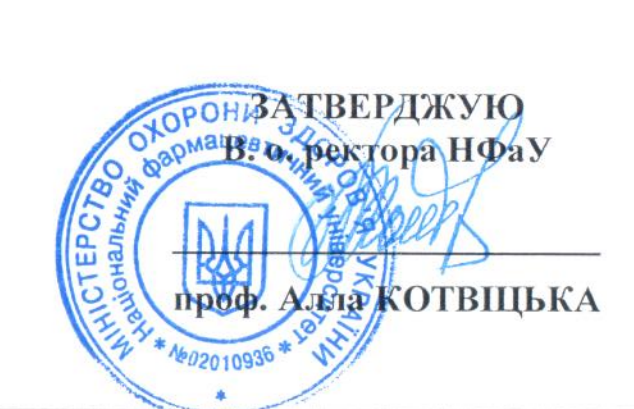

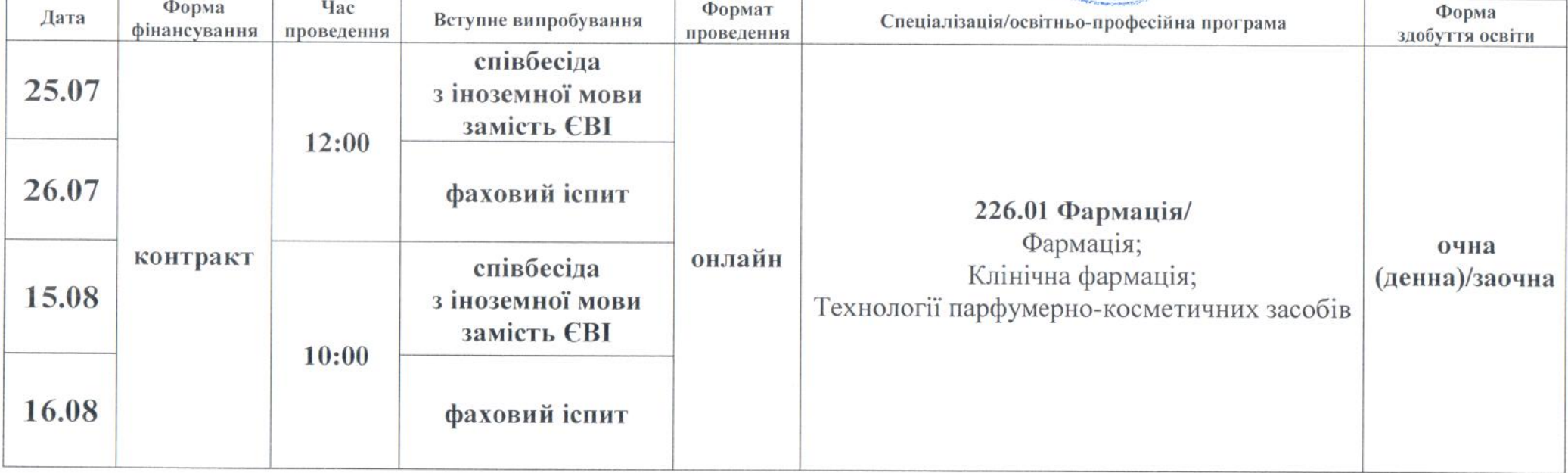

Примітка: алгоритм проведення вступник одержує особисто, після допуску до вступних випробувань.

Відповідальний секретар приймальної комісії

Олег КРИСЬКІВ